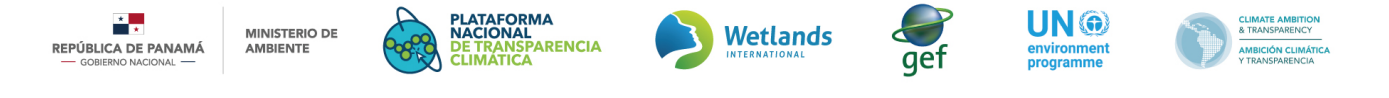

## Registro de una Acción de Mitigación **Módulo del ReNAM**

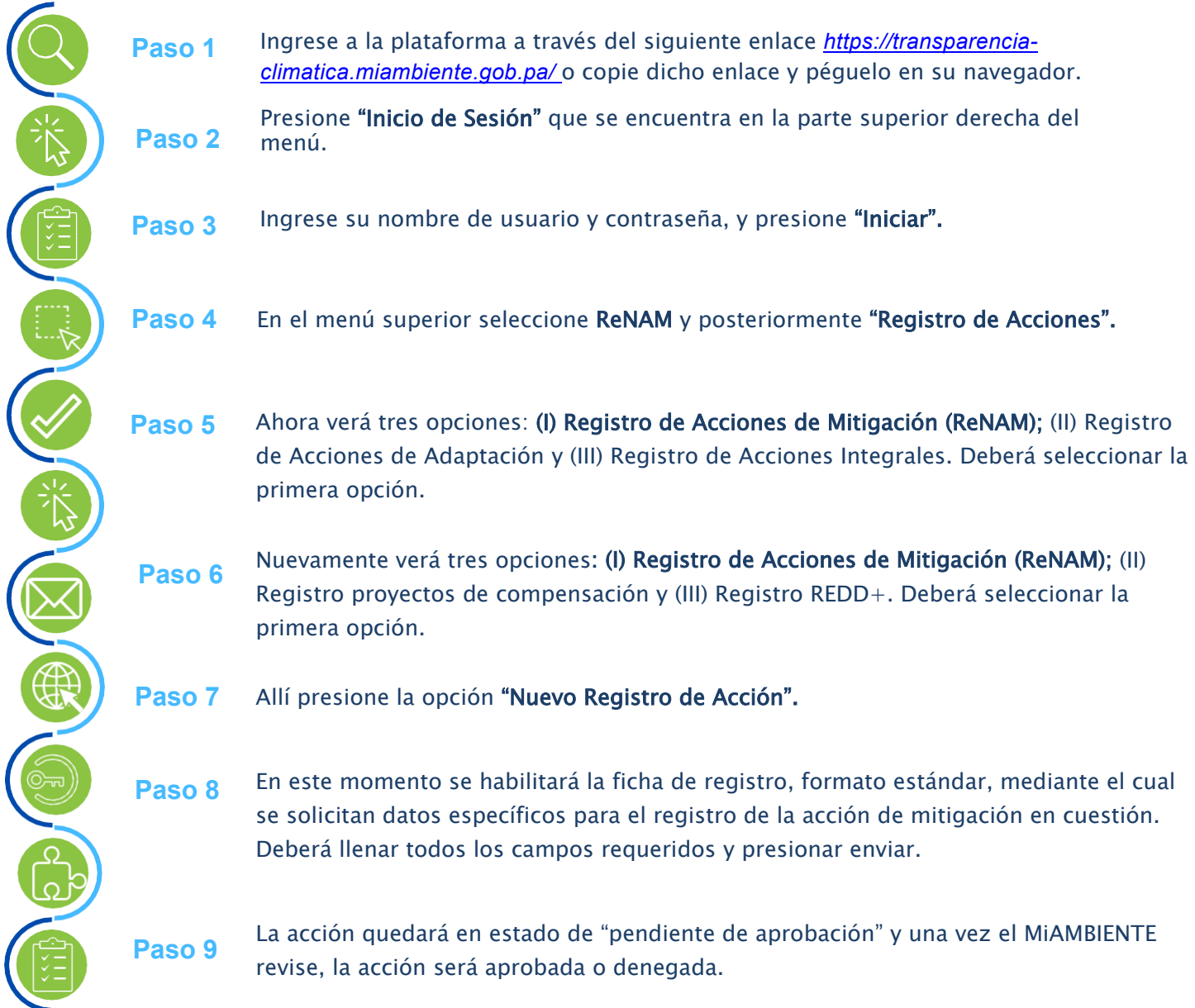